## **DS - 6 - Barème**

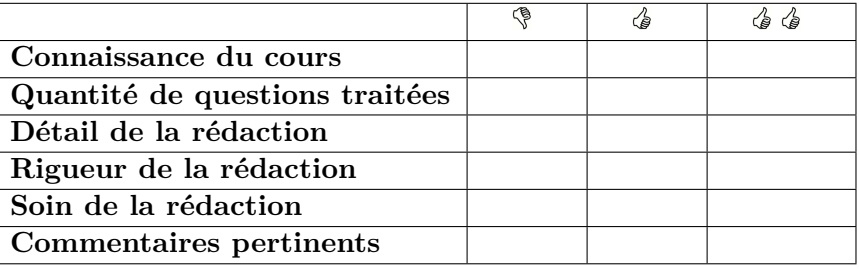

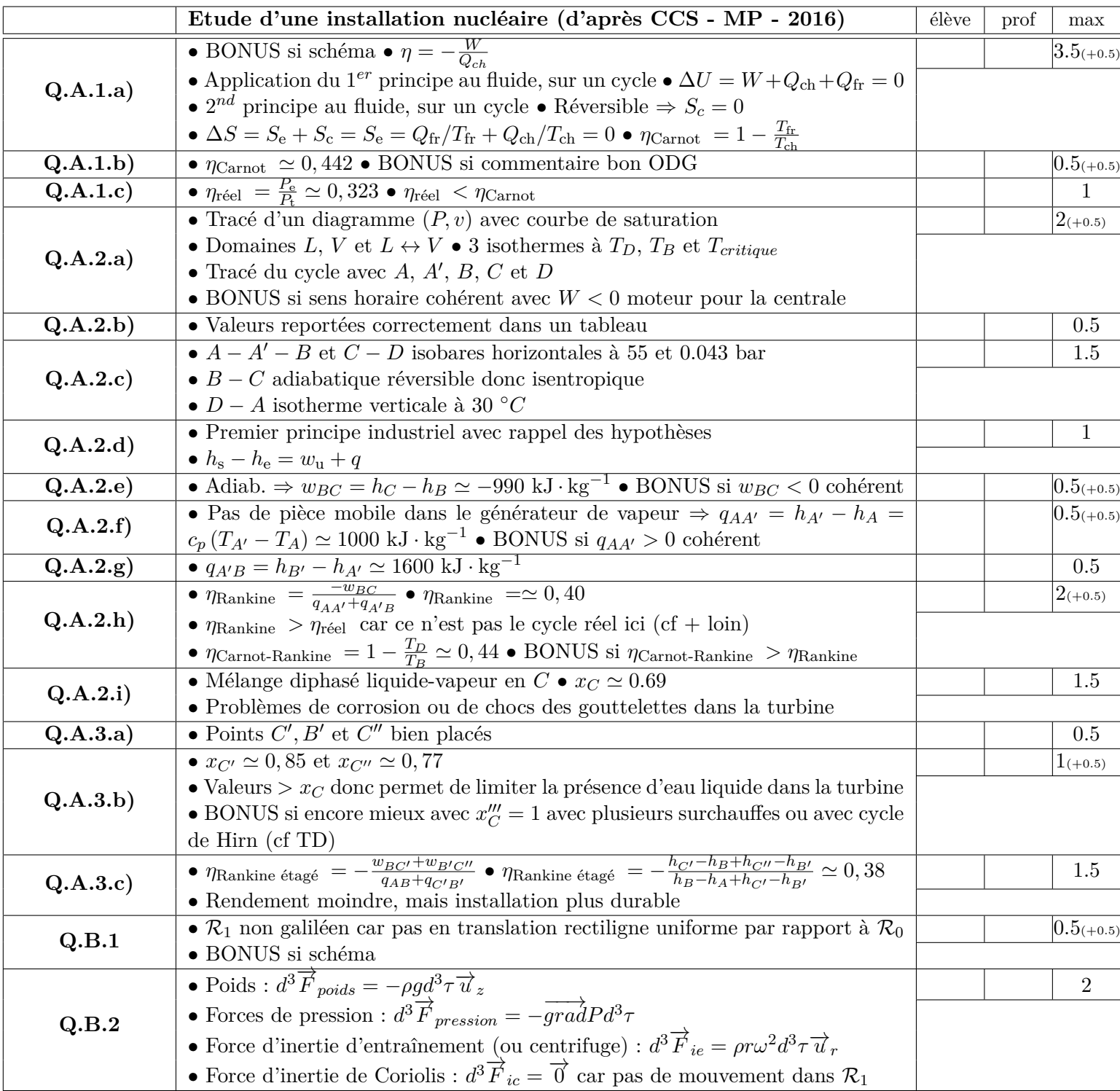

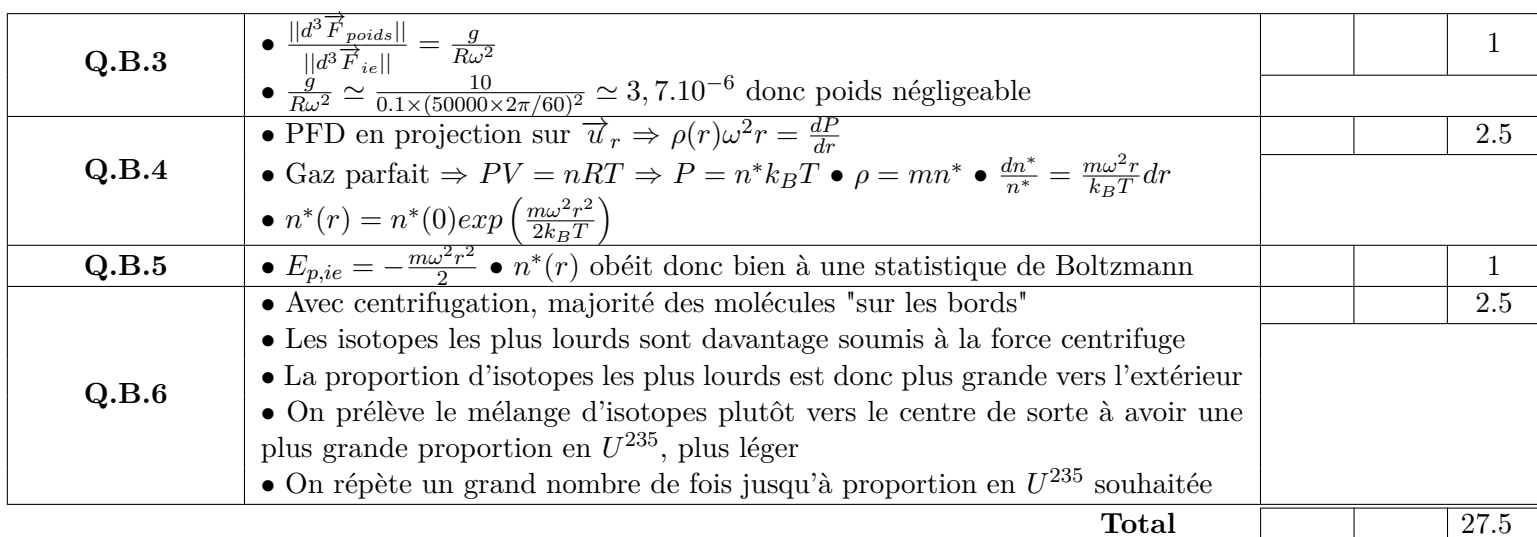

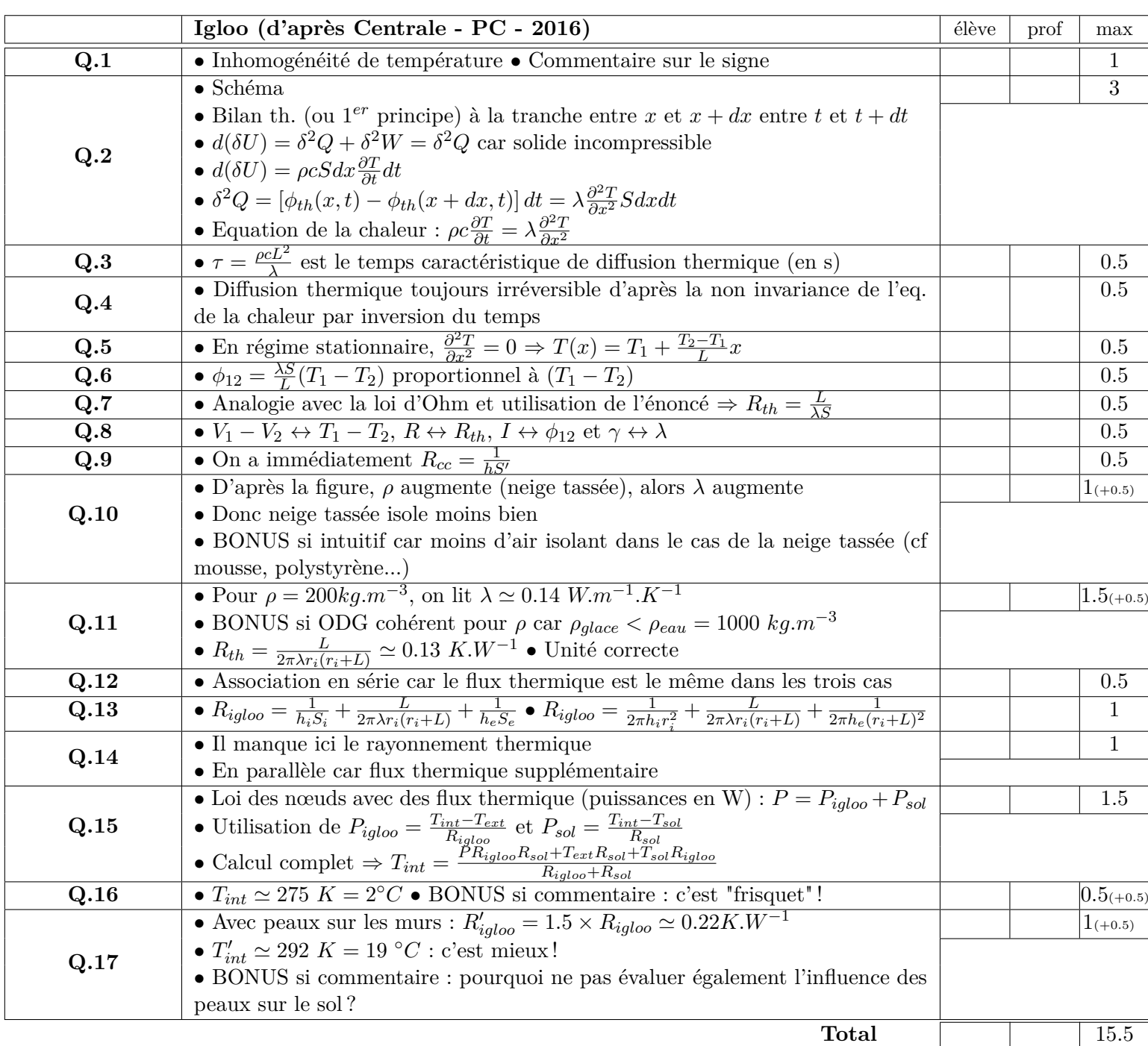

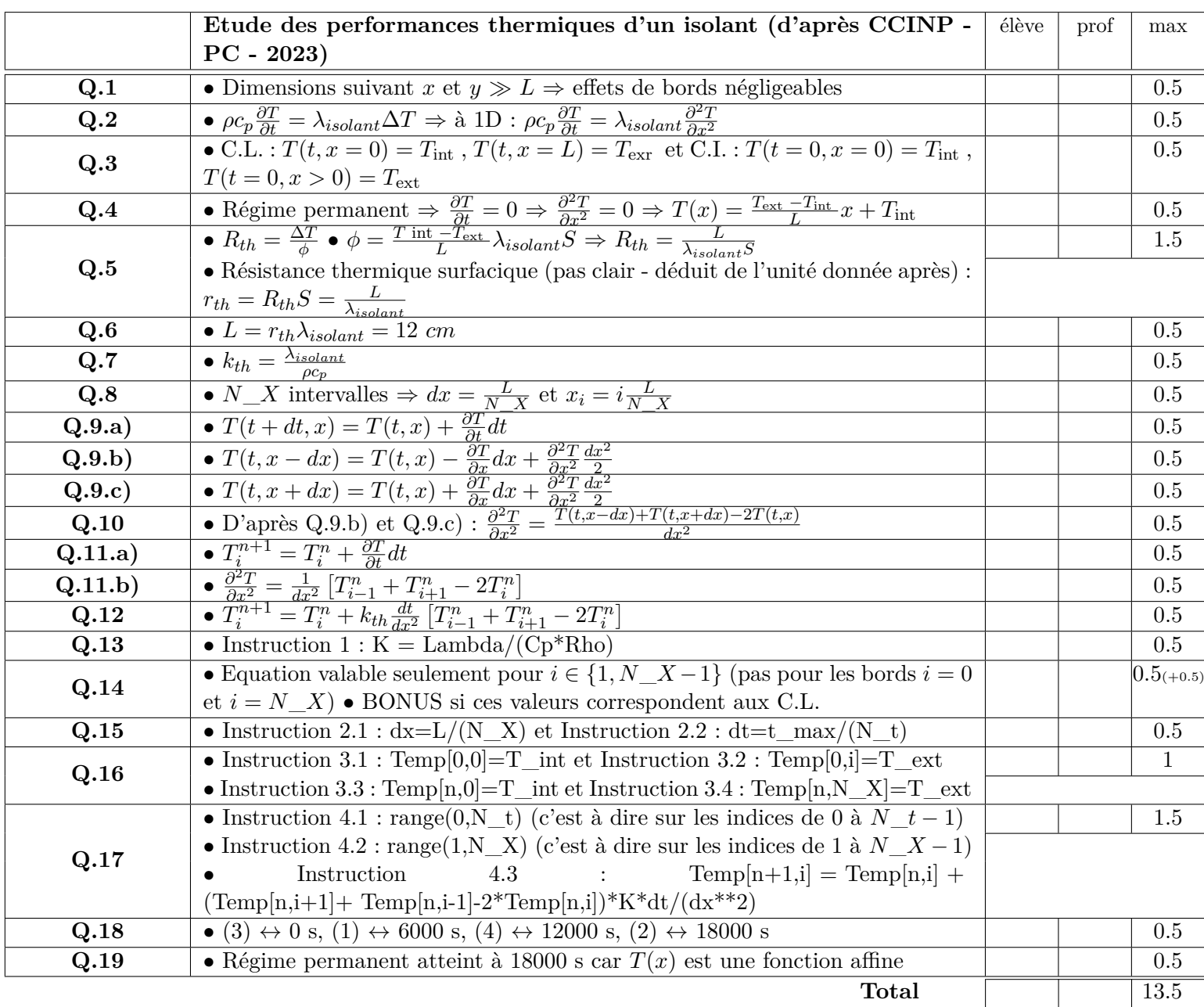

**TOTAL**  $\boxed{56.5}$